## *Additions and Corrections*

**Tritriptycene: AD <sup>3</sup> <sup>1</sup> C62 Hydrocarbon with Three U-Shaped Cavities** *[J. Am. Chem. Soc.* **1986,** *108,* 6675-6679]. A. BA-SHIR-HASHEMI, H. HART,\* and D. L. WARD

Page 6678: Both halves of Figure 1 are identical; hence the view is not stereo. The figure shown here is correct.

We thank Dr. Silvio E. Biali (Department of Organic Chemistry, The Hebrew University, Jerusalem, Israel) for calling this error to our attention.

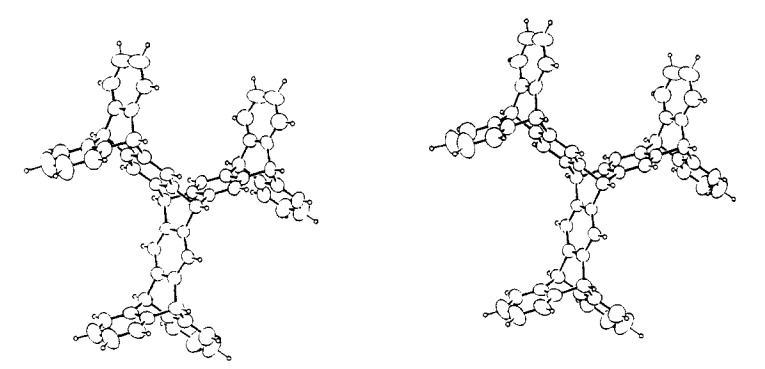

Figure 1. Stereoview of 6 (30% probability ellipsoids).

## *Computer Software Reviews*

**Temple Datatap. Graph Version 3.1 for IBM System/2, IBM-XT, AT and Compatibles.** Mihalisin Associates: 600 Honey Run Rd., Ambler, PA 19002. List Price \$299.00 (\$199.00 academic). Comes with free technical support. Runs under Tbasic of TransEra Corp. (provided with program).

Datatap Graph is a relatively easy to use scientific graphing program which provides considerable versatility in preparing two-dimensional plots with accompanying text. It is menu-driven, which facilitates learning the package, but can be annoying when the needed functions are not in the current menu. Correctly installing and configuring the package on the computer, which requires 13 pages of the manual, is the most difficult part of using it. Subsequent loading also requires four commands, which are best incorporated into a batch file. On an IBM-AT, it required about 30 s to load and most functions were performed almost instantaneously. It can utilize the following graphics cards: IBM Color or Enhanced Color, IBM Professional, Hercules Monochrome Display, Tecmar Graphics Master, AT&T or Olivetti M24, HP-45981, HP-45983, and Artist 1, 1+ and 2. Screen color with the IBM-CGA reverts to black and white below the first menu level. Plotter drivers include the following CalComp, Houston lnstr. DMPL, Hewlet Packard HPGL (and plotters such as the Sweet-P 600, which use HPGL), Tektronix 4662 and 4663. According to the manufacturer, the HP Laserjet runs very slowly with this package, but will function adequately with additional software available from Insight Development Corp., Miraga, CA. A number of GPIB controllers are also supported. Graphs can also be printed on an IBM Graphics Printer or any 24 pin printer with an Epson LQ emulation.

Once installed, much of the package can be learned without referring to the manual. In fact, the manual is fairly cursory and difficult to use, since it does not reference page numbers, but rather function keys in a hierarchical command tree structure, some of which are referenced to manual pages. Useful on-line prompts are provided and often one must use a combination of these, the table of contents, the index, and one's own intuition to solve a particular problem. When all else fails, the telephone support from the manufacturer is very helpful in clarifying particular points.

The package is a useful adjunct to laboratory data acquisition and analysis programs, such as ASYST, which are limited in their graphic capabilities. Data are easily imported directly from Lotus or Symphony files, Ascii files, or simply keyed in. Data can also be stored as Ascii files. Previously stored graphs or data files are readily accessible, even in other directories or disk drives. HPGL files can be stored as such, plotted outside of Datatap, and sent through electronic mail networks. Greek characters, an array of mathematical and graphics symbols, subscripts, and superscripts are all available in a range of sizes. Scaling can be automatic or specified. Automatic conversion to log or exponential scaling is provided. Tic marks and numbering on axes, line types, pen color, and frame size are all variable. Axes can be moved to any number on the axes. Default axes labels can be specified by the user or custom labels added for each graph. Up to 15 titles and labels can be placed anywhere on the graph and rotated to any angle.

In the present version, sorting of the data can only be accomplished in an ascending fashion, and this only by going to the plot/alter menu. plotting the data as a bar graph, returning to the previous menu, and refreshing the graph. Error bars are adjustable for any data point and may be presented symmetrically or asymmetrically, with or without the cross line, or only in one direction. Data may be fitted as a straight line or as up to a sixth order polynomial and the values of any individual point calculated. An applications note indicates that other functions are available by using one of several "alter variable" commands; however, the available functions for fitting are still limited. Since it is not the purpose of the package to provide a general nonlinear regression facility with error analysis, this will most often by done by a separate data analysis package and the results plotted with Datatap Graph. A programmable area of code is available for transforming the data in TBasic. Data smoothing of the Y-variable is available as a weighted three point moving average; however, this may cause the axes to be repositioned. Either linear or cubic spline fits are available to fit single-functioned data; however, subsets of the data cannot be spline fit independently.

A multiframe facility is available so that up to 9 graphs can be accessed, and plotted as insets or in arrays. Temporary "metagraphs" can